## Kifibu – Dresden

Änderungen in Version 3.3

# Inhaltsverzeichnis

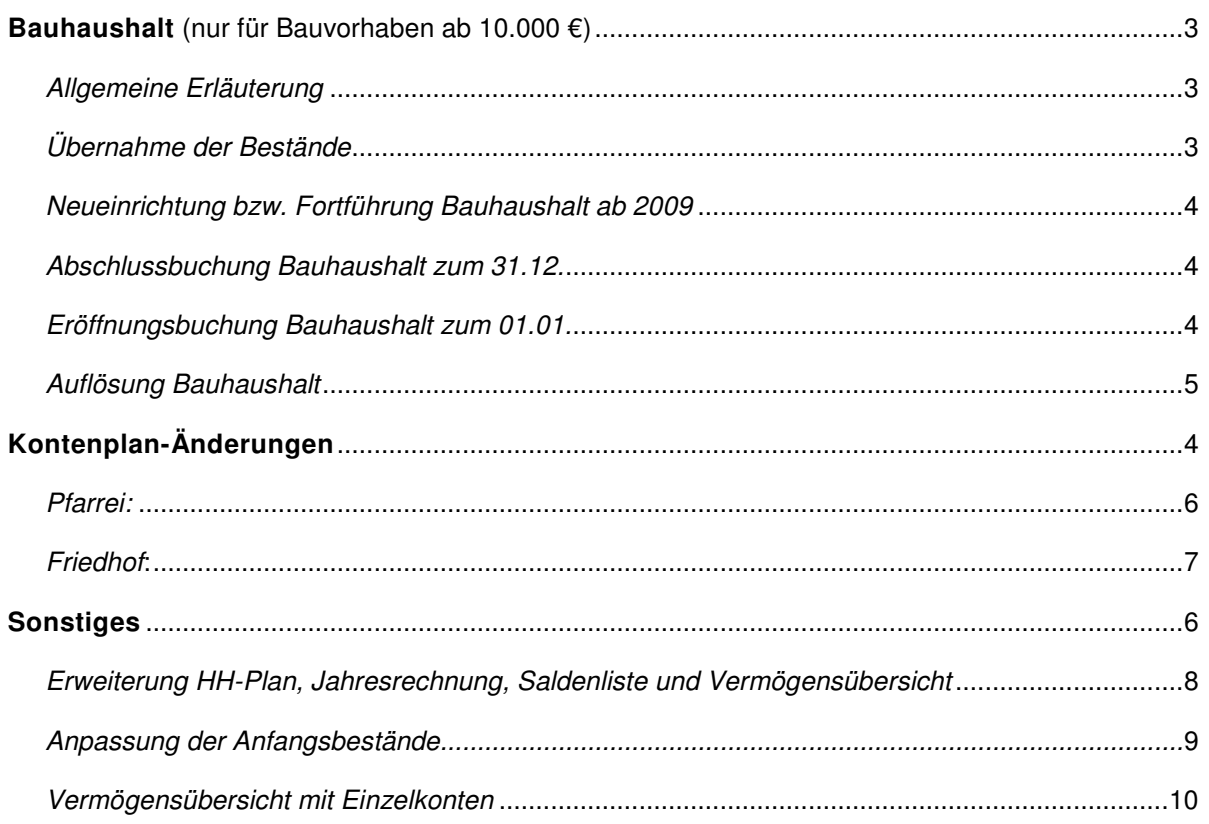

# Bauhaushalt ab 01.01.2009

#### Allgemeine Erläuterung

Ab 01. Januar 2009 ist der Bauhaushalt bzw. Bausonderhaushalt(Bauvorhaben über 10 TEuro) auch in der Haushaltsrechnung und Vermögensübersicht der Pfarrei darzustellen. Hierzu werden die neu eingeführten Titelgruppen 5.20. für die Einnahmen, 4.20. für die Ausgaben sowie die Geldtitel 5.01. verwendet.

Diese neuen Titel lösen die 6.20.er-Titelgruppe ab. Eine Buchung auf den 6.20er-Titeln darf nur noch zur Auflösung der Bestände durchgeführt werden.

#### Übernahme der Bestände

Ist im Haushaltsjahr 2009 noch ein Saldo auf dem 6.20er-Konto, so ist nach zwei Kriterien zu unterscheiden und wie folgt aufzulösen:

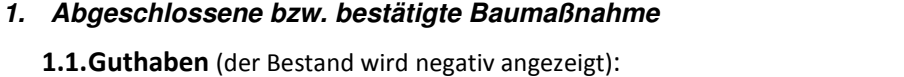

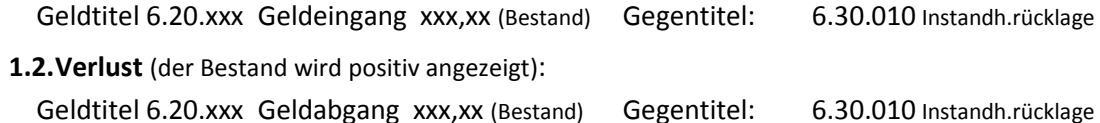

### **2. Laufende, nicht abgeschlossene Baumaßnahme**

2.1. Guthaben (der Bestand wird negativ angezeigt): Geldtitel 6.20.xxx Geldeingang xxx,xx  $(*^1)$ 

) Gegentitel: 5.20.xxx Einnahme Bau-HH

(\*1 )Hier sind die kumulativ aufgelaufenen Einnahmen bis 31.12.2008 den entsprechenden Titeln zuzuordnen.

#### 2.2.Verlust(der Bestand wird positiv angezeigt):

Geldtitel 6.20.xxx Geldabgang xxx,xx  $(*^2)$ ) Gegentitel: 4.20.xxx Ausgaben Bauhaushalt

(\*2 )Hier sind die kumulativ aufgelaufenen Ausgaben bis 31.12.2008 unter dem entsprechenden Titel der Gruppe 4.20.einzugeben.

#### Neueinrichtung bzw. Fortführung Bauhaushalt ab 2009

Die Buchungen sind laufend verursachungsgerecht vorzunehmen: Beachte:

Bei Betreuung der Baumaßnahme durch die Josefstiftung sind die Vorgänge mindestens jährlich (oder halbjährlich) zu buchen.

Hier kann entsprechend der Ertrags- und Aufwandsart in einer Summe (insbesondere die Aufwendungen) gemäß der Bautagebuchliste gebucht werden.

Die Bautagebuchliste wird von der Josefstiftung per 30.06. bzw. 31.12. des Jahres der Pfarrei zur Verfügung gestellt.

#### EINNAHMEN:

Geldtitel 5.01.xxx Geldeingang xxx,xx  $(*^3)$  $)$  Gegentitel: 5.20.xxx Einnahmen Bau-HH $(*^3)$ \* 3 )Hier sind die aufgelaufenen Einnahmen entsprechend der 5.20er-Titel aufzuteilen.

#### AUSGABEN:

Geldtitel 5.01.xxx Geldabgang xxx,xx  $(*^4)$  $)$  Gegentitel: 4.20. xxx Ausgaben Bau-HH( $*^4$ ) \* 4 )Hier sind die aufgelaufenen Ausgaben entsprechend der 4.20er-Titel aufzuteilen, also je Baumaßnahme einen Titel.

#### Abschlussbuchung Bauhaushalt zum 31.12.

Ist das Bauvorhaben zum 31.12. des Jahres nicht abgeschlossen und es wird ein Ergebnis im Bauhaushalt (siehe Menü Listen/Vermögensübersicht mit Einzeltiteln) ausgewiesen, so ist dieses Ergebnis zum vorläufigen Ausgleich des Haushaltes mit Hilfe der Titel 4.50.180 bzw. 5.50.180 und 6.30.080 wie folgt zu buchen:

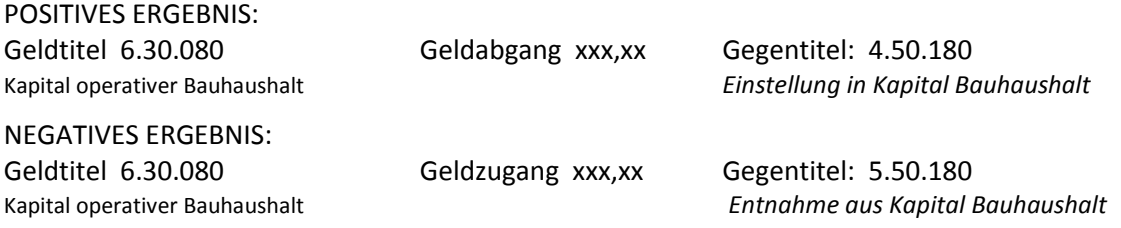

#### Eröffnungsbuchung Bauhaushalt zum 01.01.

Im Folgejahr ist die Abschlussbuchung zum 01.01. wieder aufzuheben und der Bauhaushalt ist bis zum Abschluss der Maßnahme fortzuführen.

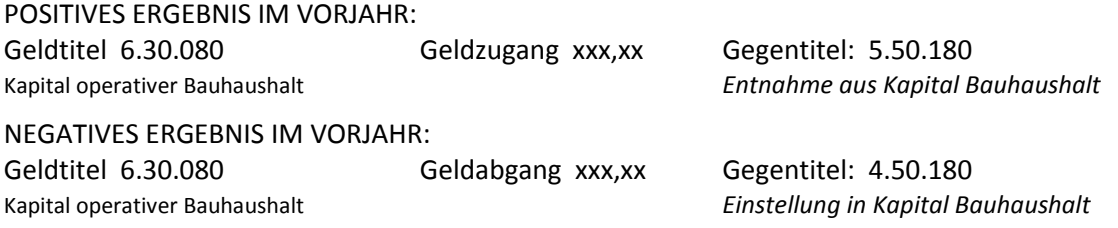

#### Auflösung bestätigter Bauhaushalt

Nach abgeschlossenen, bestätigten Bauhaushalt sind eventuelle Restbestände zeitnah durch entsprechende Buchung aufzulösen.

Noch bestehende Sicherheitseinbehalte etc. sind, vor Auflösung, an sonstige Verbindlichkeiten (5.01.640, ggf. Unterkonto einrichten) zu buchen und bis zur Inanspruchnahme auszuweisen.

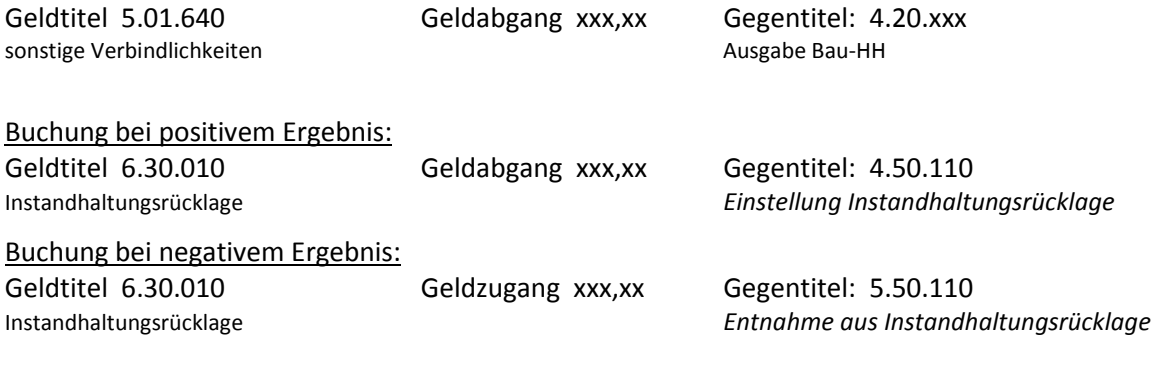

# Kontenplan-Änderungen

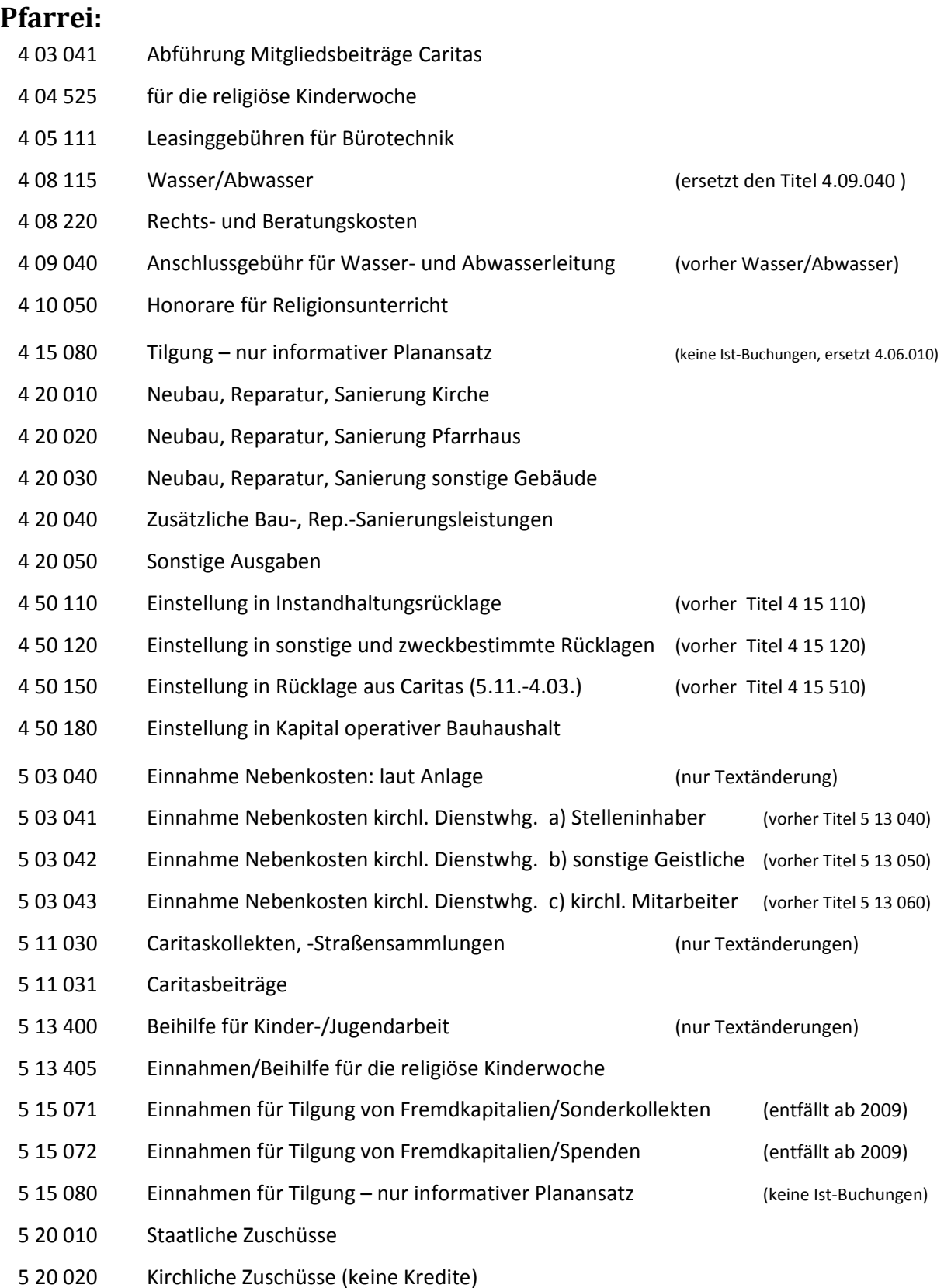

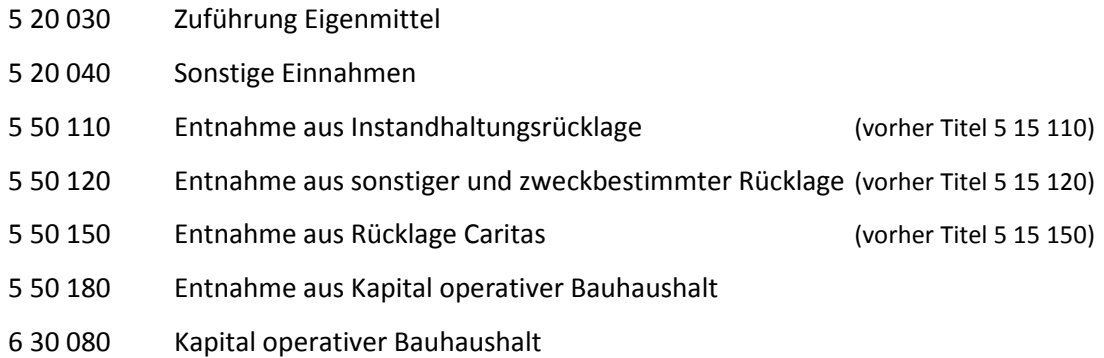

## Friedhof:

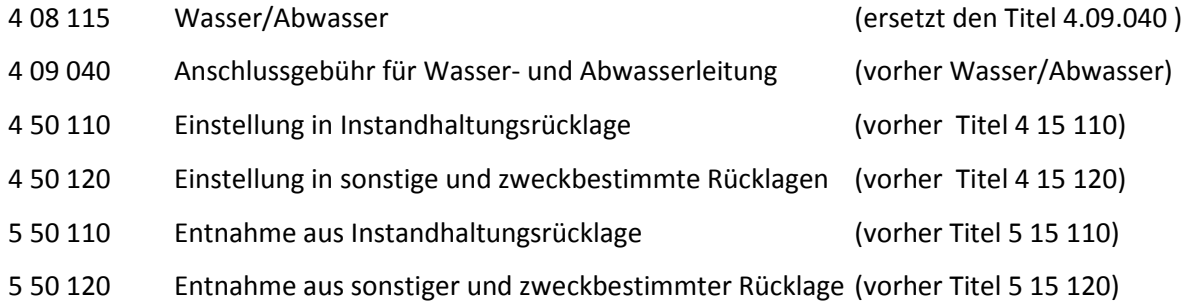

# Sonstiges

### Erweiterung HH-Plan, Jahresrechnung, Saldenliste und Vermögensübersicht

Die o.g. Listen zeigen jetzt alle eine Summe für den Bauhaushalt und die Rücklagen an.

Beispiel:

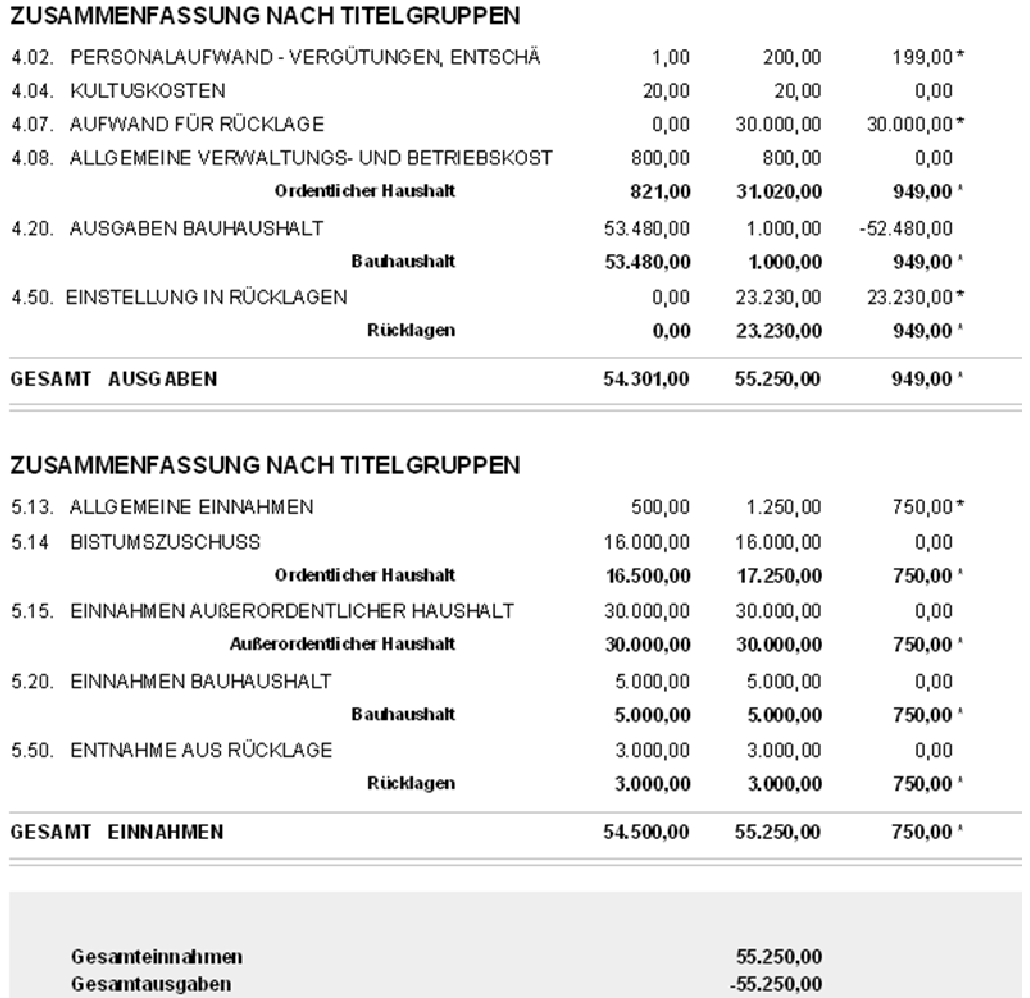

Gewinn 2009

 $0,00$ 

#### Anpassung der Anfangsbestände

Werden vom Ordinariat Bestandsänderungen verlangt, so können sie jetzt mit diesem Programm angepasst werden. Sie finden das Programm unter dem Menü Jahresrechnung.

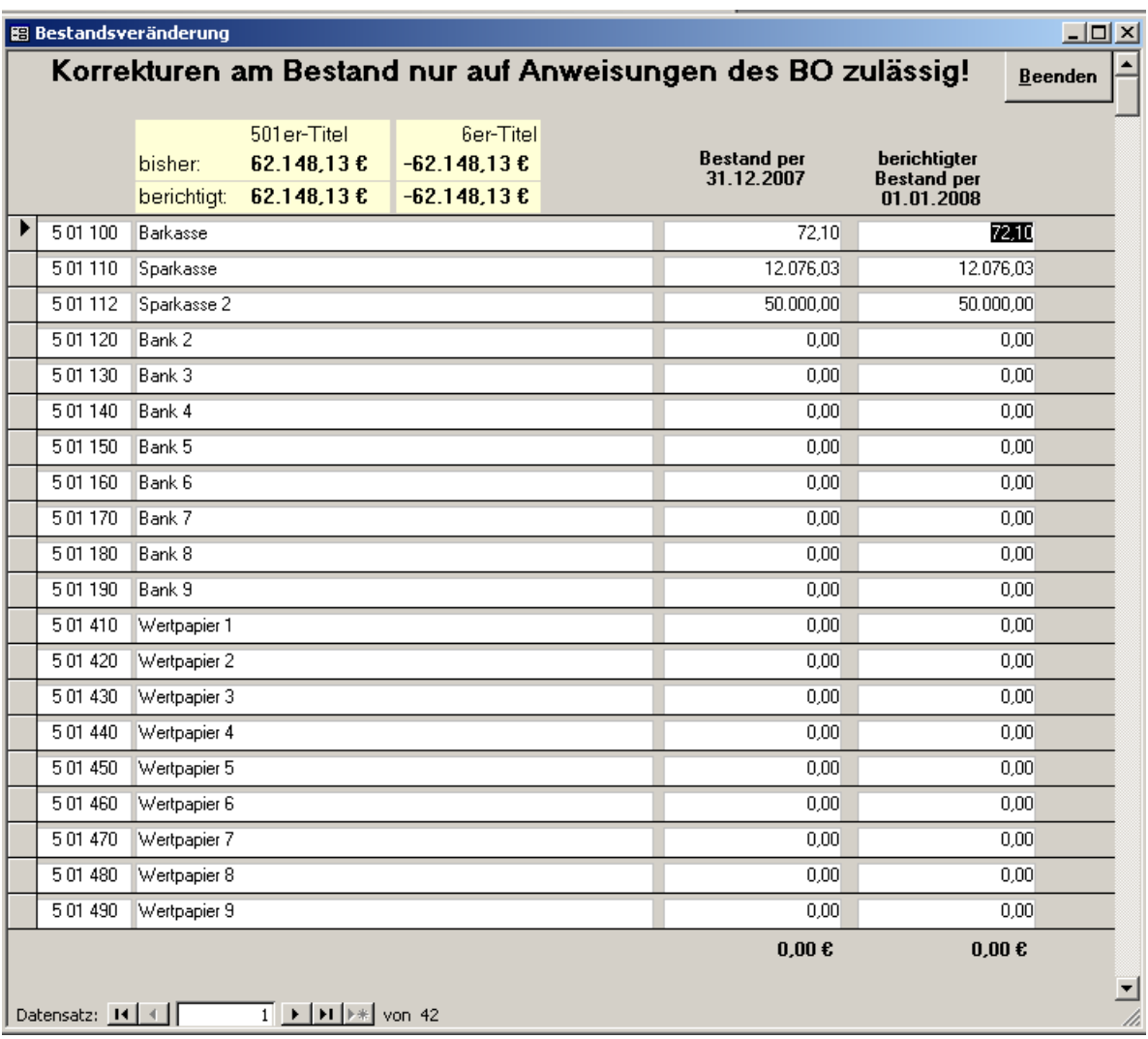

## Vermögensübersicht mit Einzelkonten

Die Vermögensübersicht kann jetzt mit Einzelkonten aufgelistet werden. Sie finden das Programm unter der Menü Listen/Vermögensübersicht mit Einzeltiteln.

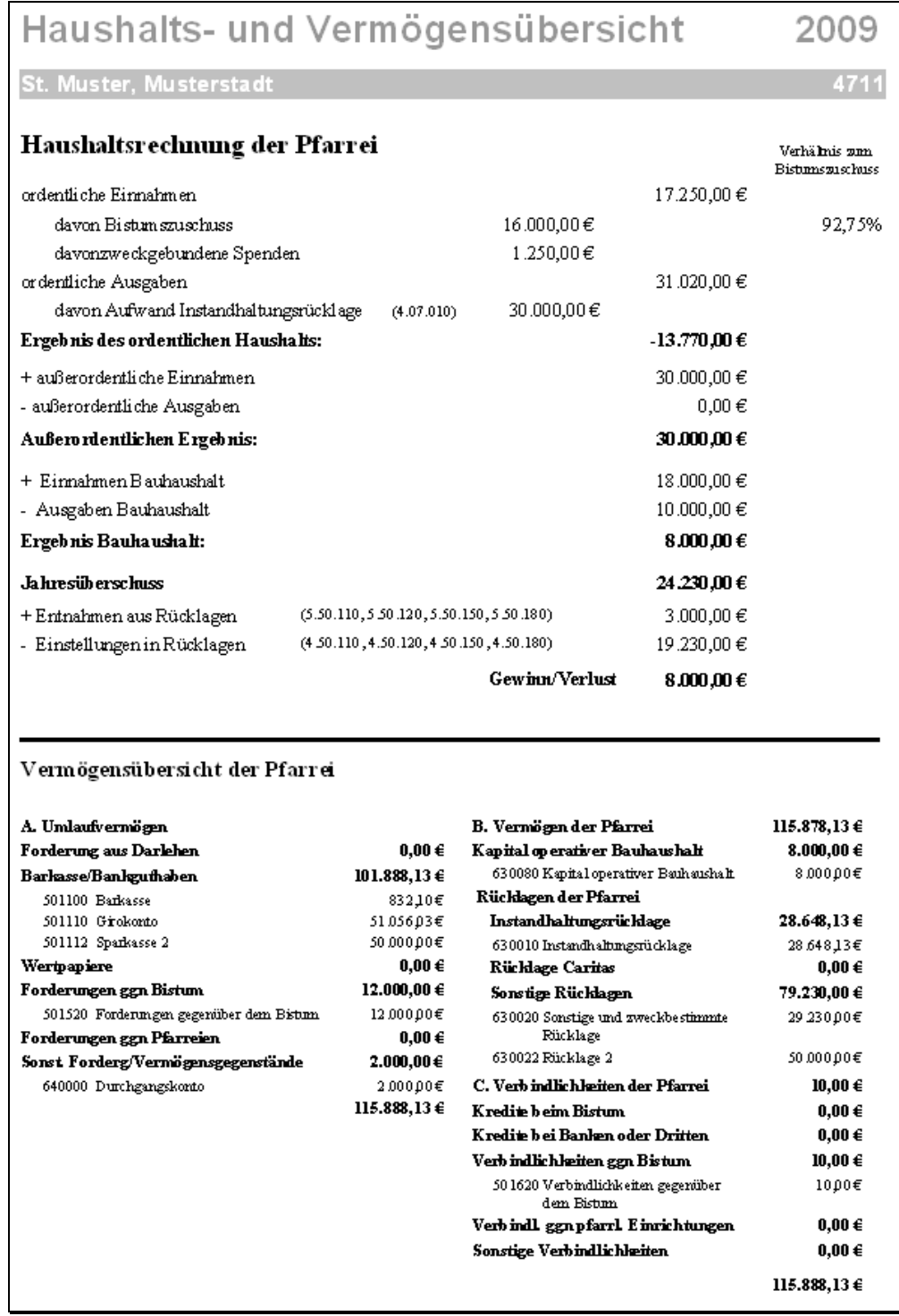